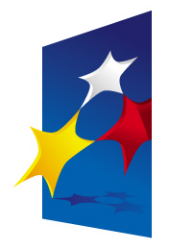

**KAPITAŁ LUDZKI** NARODOWA STRATEGIA SPÓJNOŚCI

**UNIA EUROPEJSKA EUROPEJSKI FUNDUSZ SPOŁECZNY** 

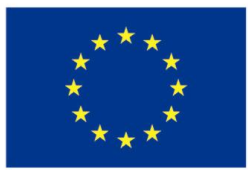

## **Zaawansowane programowanie w języku C++ Wyjątki**

#### Prezentacja jest współfinansowana przez Unię Europejską w ramach Europejskiego Funduszu Społecznego w projekcie pt.

"*Innowacyjna dydaktyka bez ograniczeń - zintegrowany rozwój Politechniki Łódzkiej zarządzanie Uczelnią, nowoczesna oferta edukacyjna i wzmacniania zdolności do zatrudniania osób niepełnosprawnych*"

Prezentacja dystrybuowana jest bezpłatnie

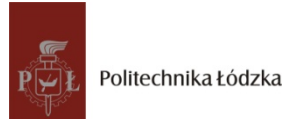

Politechnika Łódzka, ul. Żeromskiego 116, 90-924 Łódź, tel. (042) 631 28 83<br>. www.kapitalludzki.p.lodz.pl

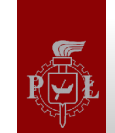

## **Sytuacje wyjątkowe**

- Wyjątkiem jest nieoczekiwana sytuacja, której nie da się sensownie obsłużyć w danym miejscu w kodzie:
	- brak pamięci, wyjście poza indeks kontenera itd.
- Tradycyjne podejście to przekazanie przez funkcję informacji o błędzie jako wartości zwracanej:
	- Informacja o błędzie tego samego typu co wartość zwracana
	- A co kiedy funkcja wykorzystuje cały zakres typu zwracanego?
	- Konieczność sprawdzenia wartości zwracanej po każdym wywołaniu funkcji

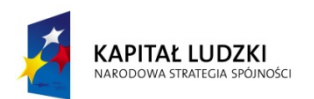

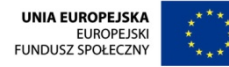

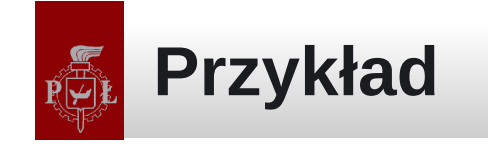

#### #include <new>

```
MyClass *mc = new( std:nothrow ) MyClass;if (!mc)
{
        std::cout << "Brak pamięci!" << std::endl;
    exit(1);
}
```
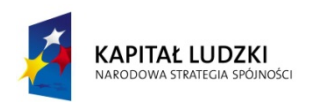

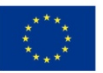

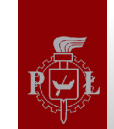

#### **Wyjątki w C++**

- W  $C++$  wyjątki się "rzuca" (ang. throw)
- Rzucony wyjątek musi być "przechwycony" (ang. catch)
- Jeżeli używamy jakiś funkcji mogących generować wyjątki to w C++ mówimy, że "próbujemy" ich użyć (ang. try)
- W C++ wyjątkiem jest obiekt

```
try {
        kod, który podowuje wyjątek
} catch ( wyjątek1 ) {
        obsługa wyjątku1
} catch ( wyjątek2 ) {
        obsługa wyjątku2
  catch ( \ldots ) {
        obsługa pozostałych wyjątków
}
```
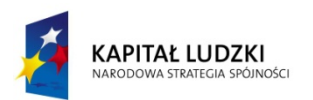

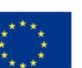

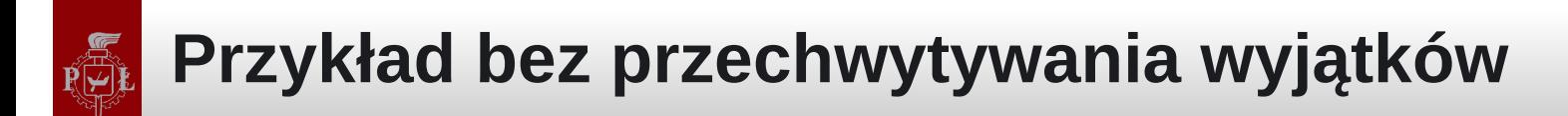

```
#include<vector>
```

```
int main()
{
    std::vector<int> vec( 10, 1 );
        vec.at( 100 );
        return 0;
```
Bartłomiej Świercz – Katedra Mikroelektroniki i Technik Informatycznych **5**

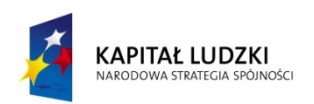

}

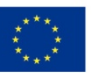

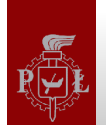

## **Prawidłowe przechwycenie wyjątku**

```
#include<vector>
#include<stdexcept>
#include<iostream>
```

```
int main()
\{std::vector<int> vec( 10, 1 );
        try {
                 vec.at( 100 );
         } catch ( std::out_of_range& e ) {
         std::cout << "Zly indeks!\n";
                 std::cout << e.what() << std::endl;
    }
        return 0;
```
Bartłomiej Świercz – Katedra Mikroelektroniki i Technik Informatycznych **6**

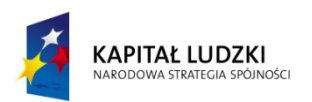

}

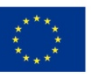

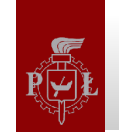

## **Generowanie wyjątku**

- Wyjątek może być obiektem dowolnej klasy
- Najczęściej wyjątek rzucany jest jako obiekt tymczasowy

throw exception(); throw MyClass("Mój wyjątek");

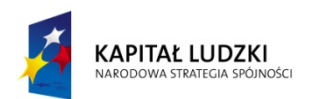

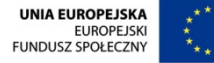

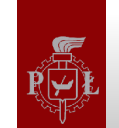

# **Propagacja wyjątku**

- Wyjątek zwija stos tak długo aż napotka na blok, który go obsłuży (przechwyci)
- Sprzątanie po wyjątku realizuje się poprzez destruktory!
- Jeżeli wyjątek nie zostanie przechwycony to program zakończy swoje działanie!

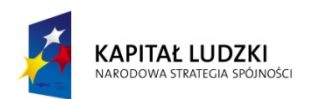

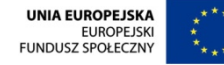

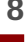

# **Ograniczenie generowanych wyjątków**

• Z projektowego punktu widzenia korzystne jest jawne zdefiniowanie wyjątków jakie dana funkcja może rzucić:

void myFunc() throw ( std::out\_of\_range, myException );

- Funkcja z ograniczoną listą wyjątków może generować jedynie te wyjątki, które pojawiły się na liście
- Jeżeli rzucony przez funkcję zostanie wyjątek, którego nie ma na liście to wywołana będzie funkcja unexpected(), która domyślnie woła funkcję terminate()

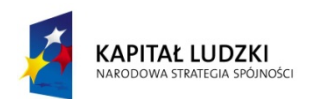

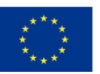

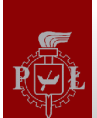

# **Wyjątki a konstruktory i destruktory ...**

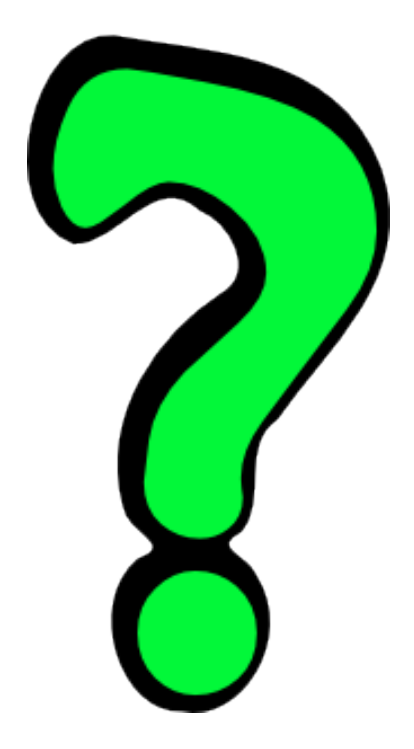

Bartłomiej Świercz – Katedra Mikroelektroniki i Technik Informatycznych **10**

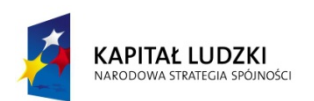

Projekt współfinansowany przez Unię Europejską w ramach Europejskiego Funduszu Społecznego

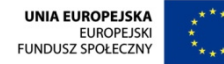

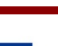

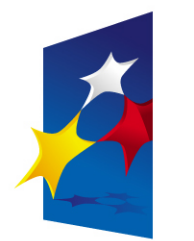

**KAPITAŁ LUDZKI** NARODOWA STRATEGIA SPÓJNOŚCI

**UNIA EUROPEJSKA EUROPEJSKI FUNDUSZ SPOŁECZNY** 

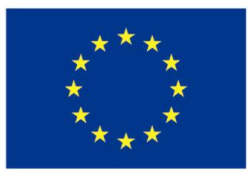

## **Zaawansowane programowanie w języku C++ Wyjątki**

#### Prezentacja jest współfinansowana przez Unię Europejską w ramach Europejskiego Funduszu Społecznego w projekcie pt.

"*Innowacyjna dydaktyka bez ograniczeń - zintegrowany rozwój Politechniki Łódzkiej zarządzanie Uczelnią, nowoczesna oferta edukacyjna i wzmacniania zdolności do zatrudniania osób niepełnosprawnych*"

Prezentacja dystrybuowana jest bezpłatnie

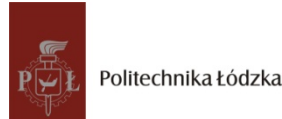

Politechnika Łódzka, ul. Żeromskiego 116, 90-924 Łódź, tel. (042) 631 28 83<br>. www.kapitalludzki.p.lodz.pl